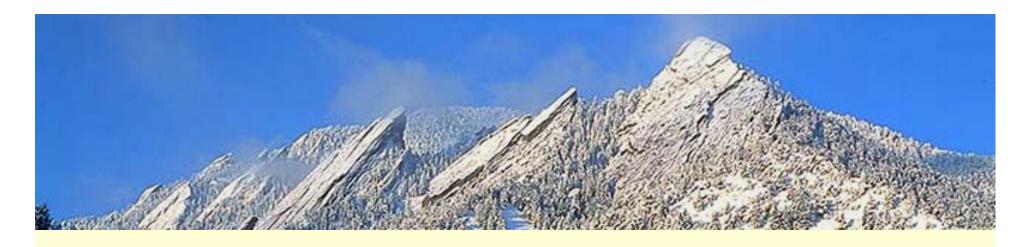

# Peregrine: Web-enhanced Antelope

Kent Lindquist

Danny Harvey

June, 2013

Brisbane, Australia AUG

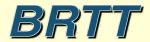

## Peregrine

- Antelope Base System + Web Infrastructure
  - New program rtwebserver
  - New program *rtcache*
  - Host of supporting python libraries

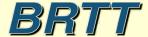

## Peregrine

- Web-based Monitoring
- Web-based Information distribution
- Web-based Interaction

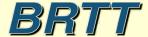

#### **Peregrine**

- Python-based web server
- Along with the various python extensions, provides a comprehensive toolkit for developing custom web servers that are highly integrated into the Antelope environment (configuration, connectivity, etc.)
- Along with other components, will be sold as a separate BRTT product or as an addon to existing Antelope site licenses
- A demo version of the complete **Peregrine** product will be made available on request

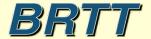

## Peregrine Goals

- Robust Web Presence for users and operators
- Capitalize on informative power of real-time system
- Platform for revealing more about RT system to operators
- Clean integration with real-time system
- Familiar configuration patterns for operators
- Low user-maintenance cost and complexity
- Flexible and Extensible
- Self-contained
- Maintainable software base

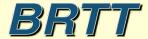

#### What We Did

- Wrote our own web server
- Made it run under a real-time system (rtexec)
- Made it look and feel like our existing programs
- Made it connect easily to Antelope
- Wrote a caching daemon to generate products for it

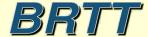

## Why not Existing Technologies?

- E.g. operator-managed Apache?
- And open-source PHP?
- And hand-linked Python?
- And user-compiled ImageMagick?
- And consultant-developed custom apps?

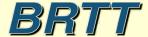

## Why not Existing Technologies?

- One Simple Reason:
  - It hasn't worked in commercial context
    - (works for a few places with advanced development staff and strong sysadmin resources)
  - Hasn't provided generally accessible platform
- Apache installations are highly variable
- Linking in buzzword technologies is complex
- Configurable elements are heterogeneous
- Underlying open-source is constantly changing
- High cost of ownership, high cost of development

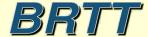

# Why not distribute an existing stack?

- Lots of work; worth doing right
- We can create something better tuned for our users
- Ours is fully self-contained
- Ours is maintainable by us
- Actually we did start with an existing stack:
  - Python
  - Twisted Web Platform

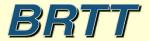

## Summary --

- Hard to maintain what we don't control
- Hard to support what we haven't built
- Hard to come up with strategies to integrate our apps with organic free-for-all code base
  - Much less explain those strategies...
- ("Hard" => "Very Expensive")

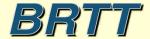

## Peregrine Example: orbmonrtd on the web

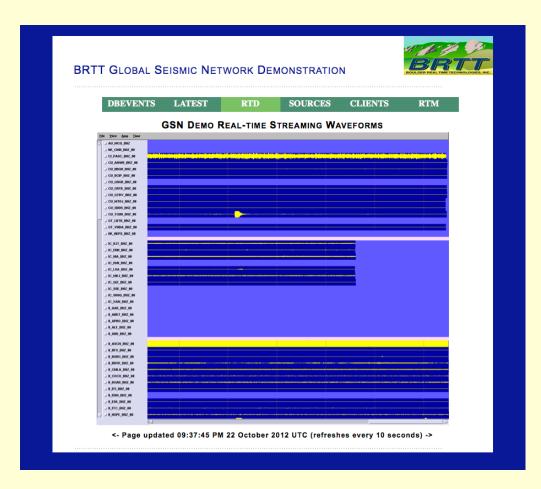

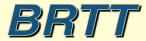

## Peregrine Example: *dbevents* on the Web

For Users And Operators

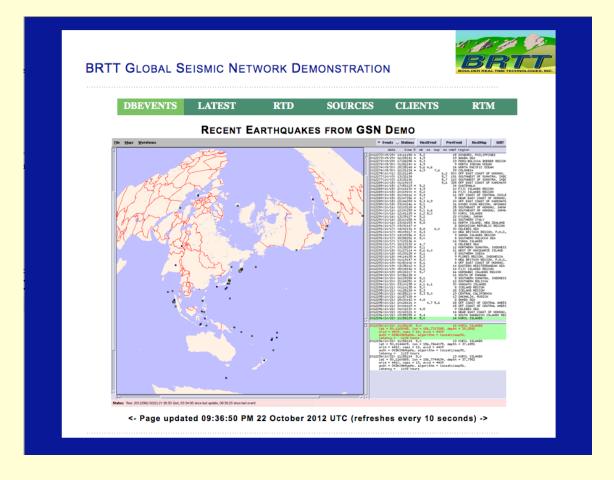

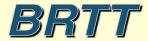

## Peregrine Example: *RTM* on the Web

For Operators

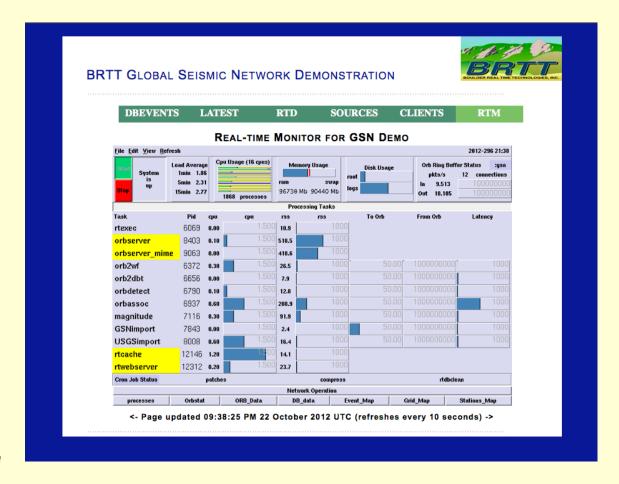

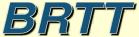

## Peregrine: What's the difference?

- No ImageMagick! (whew)
- No Installation sysadmin of open-source code
- No Configuration sysadmin of 3<sup>rd</sup> party code
- Little or no custom development
- Much more plug-n-play
- Generalized Platform, Streamlined Tools
  - Custom development still possible!

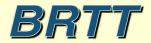

## Peregrine: What's the difference?

- Single command-lines to launch programs
- Entirely contained within rtexec system
- Parameter-file configured
- Python modules included to provide capabilities

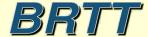

#### rtwebserver

- Self-contained web-server
  - % rtwebserver -v -P 8000
- Runs under rtexec
- Parameter-file configures entire site
  - rtwebserver.pf
- Logs connections to database
- Python and Twisted (http://twistedmatrix.com)

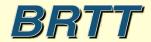

#### rtcache

- Generalized Caching Daemon
- Pre-builds products for the web server
- E.g.:
  - Dynamic X-window screen-shots
  - Strong-motion alarm reports
  - Anything you can code into Python
- Exchanges request/response via orbserver
- Can show on the web any GUI you can run as X-client

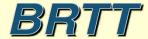

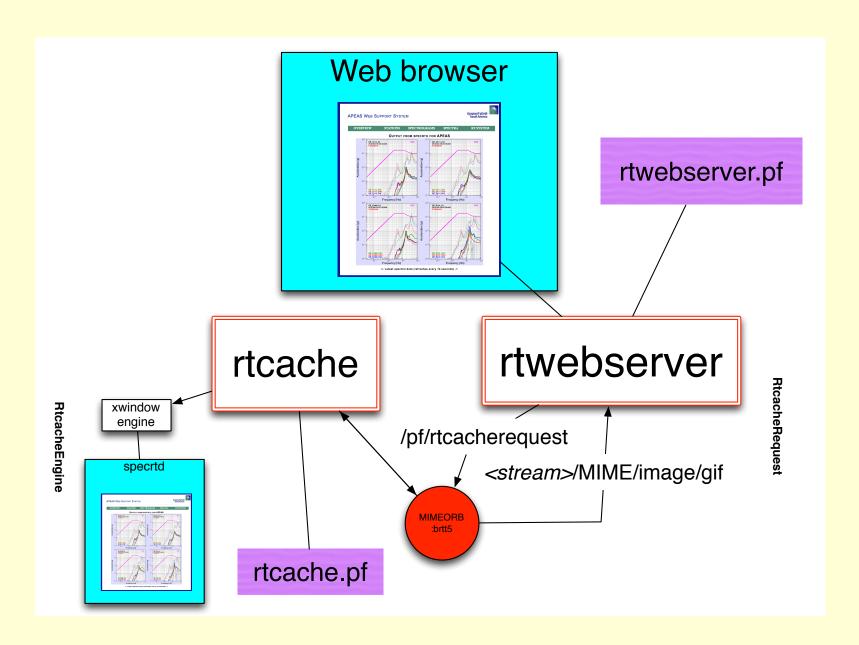

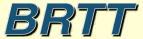

# Rtwebserver/rtcache in real-time system

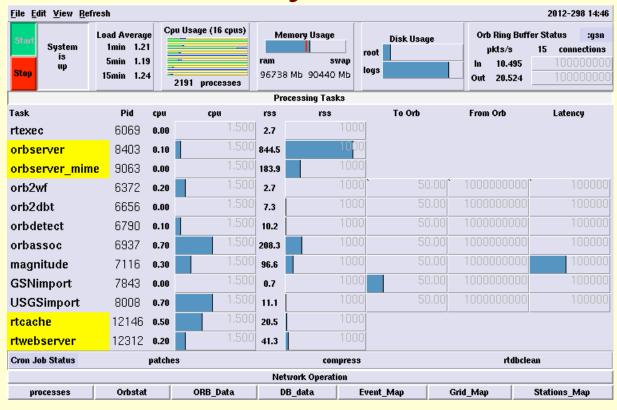

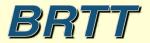

### rtwebserver.pf

```
site &Arr{
   pages &Arr{
     index
                        rpy:webitems/index.rpy index
      latest
                        rpy:webitems/latest.rpy
      rtm
                        rpy:webitems/rtm.rpy
      orbmonrtd
                        rpy:webitems/orbmonrtd.rpy
                        rpy:webitems/sources.rpy
      sources
      clients
                        rpy:webitems/clients.rpy
      dynamic &Arr{
                        rtcache:ximage
        ximage
     images &Arr{
        brtt logo.gif
                        file:webitems/images/brtt logo.gif
                        file:webitems/images/dots.gif
        dots.gif
     css &Arr{
        style.css
                        pf:stylesheet
                                        text/css
   }
```

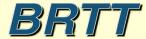

## rtwebserver page types

- file
- pf
- rpy
- rtcache
- (revproxy)

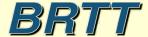

### rtwebserver.pf

```
site &Arr{
  siteconfig &Arr{
       time format
                               %I:%M:%S %p %d %B %Y %Z
       centerimage_width
                               640
       refresh_sec
                               10
  ximage &Arr{
       orbname
                               :gsn2
       diagnostics
       maxwait_sec
                               5.0
       rtcache targetname
   phrases &Arr{
       header &Literal{
               <div id="header">
               <span class="private"><img id="logo" src="/images/brtt logo.gif"/></span>
               BRTT Global Seismic Network Demonstration
               </div>
               <img class="dots" alt="dots" src="/images/dots.gif"/>
}
```

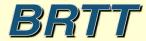

## rtwebserver.pf

```
site &Arr{
stylesheet &Literal{

   html, body {
      background: #0c2093;
      margin: 0px;
      padding: 0px;
}

   h1 {
      color: #000;
      font-family: arial, helvetica, geneva, sans-serif;
      font-size: 1.3em;
      margin: 2px;
      margin-top: 20px;
      font-variant: small-caps;
      letter-spacing: 1px;
      text-align: center;
    }
}
```

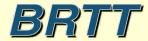

## rtcache.pf

```
caches &Arr{
    defaults &Arr{
        enginetype xwindow
        command env &Arr{
                PATH
                       &env(PATH)
                ANTELOPE
                               &env(ANTELOPE)
                PFPATH
                               &env(PFPATH)
}
        image format GIF
        window name
        virtual display auto
        virtual_screen_geometry 1280x1024
        startup sleep sec 0.2
        xwindow_restart_sec 86400
    rtm &Arr{
        command rtm
    dbevents &Arr{
        command dbevents db/gsn
    orbmonrtd &Arr{
        command orbmonrtd :gsn -wmax 1200 -hmax 1000
```

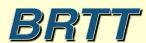

## Peregrine Development Successes

- Easy display of generic X clients
- rtdemo\_gsn web display
- Bighorn Web interaction platform

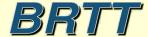

## Easy display of generic X clients

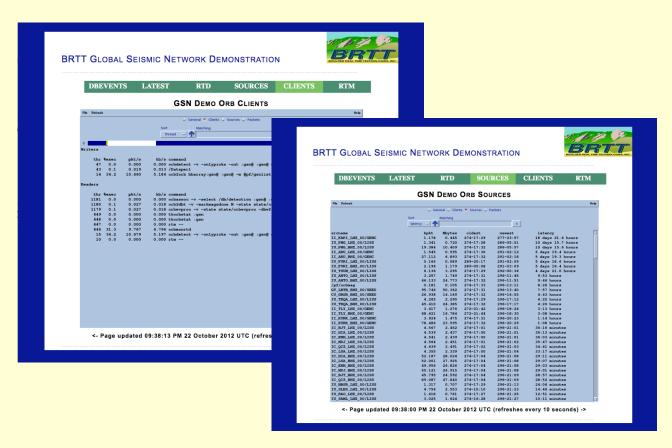

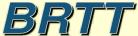

## rtwebserver connection logging

| C                                                                                    | ○ ○ ○          |                                             |                  |                |       |                                 |  |  |  |  |
|--------------------------------------------------------------------------------------|----------------|---------------------------------------------|------------------|----------------|-------|---------------------------------|--|--|--|--|
| <u>F</u> ile <u>E</u> dit <u>V</u> iew <u>O</u> ptions <u>G</u> raphics <u>H</u> elp |                |                                             |                  |                |       |                                 |  |  |  |  |
| ok X ← →                                                                             |                |                                             |                  |                |       |                                 |  |  |  |  |
| 0                                                                                    | peer           | peername                                    | time             |                | nregs | lddate                          |  |  |  |  |
| Δ                                                                                    | 10.10.10.242   | marble.brtt.com                             | 10/23/2012 (297) | 16:31:58.24450 | 79305 | 10/23/2012 (297) 16:31:58.24454 |  |  |  |  |
| ш                                                                                    | 74.92.217.131  | lindquistconsulting.com                     | 10/19/2012 (293) | 5:49:04.44079  | 67792 | 10/19/2012 (293) 5:49:04.4408:  |  |  |  |  |
|                                                                                      | 64.60.212.3    | 64-60-212-3.static-ip.telepacific.net       | 10/01/2012 (275) | 23:18:54.50366 | 3299  | 10/01/2012 (275) 23:18:54.50369 |  |  |  |  |
| ш                                                                                    | 62.48.148.172  | ads1-62-48-148-172.ptprime.net              | 10/01/2012 (275) | 16:23:21.48389 | 31    | 10/01/2012 (275) 16:23:21.48393 |  |  |  |  |
| ш                                                                                    | 76.87.92.179   | cpe-76-87-92-179.socal.res.rr.com           | 10/01/2012 (275) | 18:18:05.54176 | 35    | 10/01/2012 (275) 18:18:05.54178 |  |  |  |  |
| ш                                                                                    | 213.3.26.109   | 109-26.3-213.fix.bluewin.ch                 | 10/02/2012 (276) | 6:44:40.37573  | 23    | 10/02/2012 (276) 6:44:40.37576  |  |  |  |  |
| ш                                                                                    | 10.10.10.16    |                                             | 10/02/2012 (276) | 22:38:06.20054 | 3725  | 10/02/2012 (276) 22:38:06.20057 |  |  |  |  |
| ш                                                                                    | 128.138.65.126 | ucb-np2-126.colorado.edu                    | 10/03/2012 (277) | 3:36:15.36067  | 2920  | 10/03/2012 (277) 3:36:15.36069  |  |  |  |  |
| ш                                                                                    | 71.165.183.106 | pool-71-165-183-106.lsanca.btas.verizon.net | 10/03/2012 (277) | 6:30:39.88490  | 32    | 10/03/2012 (277) 6:30:39.88493  |  |  |  |  |
| ш                                                                                    | 128.138.65.141 | ucb-np2-141.colorado.edu                    | 10/03/2012 (277) | 23:35:49.00407 | 1066  | 10/03/2012 (277) 23:35:49.00410 |  |  |  |  |
| ш                                                                                    | 128.138.65.150 | ucb-np2-150.colorado.edu                    | 10/16/2012 (290) | 0:46:45.40951  | 5     | 10/16/2012 (290) 0:46:45.40954  |  |  |  |  |
| ш                                                                                    | 128.138.65.162 | ucb-np2-162.colorado.edu                    | 10/18/2012 (292) | 0:41:22.11803  | 5     | 10/18/2012 (292) 0:41:22.1180   |  |  |  |  |
|                                                                                      | 128.138.65.229 | ucb-np2-229.colorado.edu                    | 10/19/2012 (293) | 3:25:03.66532  | 5001  | 10/19/2012 (293) 3:25:03.6653   |  |  |  |  |
| ш                                                                                    | 10.10.10.30    |                                             | 10/22/2012 (296) | 14:25:06.32906 | 14    | 10/22/2012 (296) 14:25:06.32909 |  |  |  |  |
| 7                                                                                    | 65.115.72.130  | 65-115-72-130.dia.static.qwest.net          | 10/23/2012 (297) | 16:27:05.81495 | 80    | 10/23/2012 (297) 16:27:05.81498 |  |  |  |  |
| 15 🖂                                                                                 |                |                                             |                  |                |       |                                 |  |  |  |  |
| Dismiss //                                                                           |                |                                             |                  |                |       |                                 |  |  |  |  |

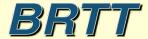

## rtwebserver connection logging

|                                                                       | 0.0           |                                    | X rtwebtrack requests                   |                                 |       |  |  |  |  |  |
|-----------------------------------------------------------------------|---------------|------------------------------------|-----------------------------------------|---------------------------------|-------|--|--|--|--|--|
| File Edit View Options Graphics         Help           ok X         ← |               |                                    |                                         |                                 |       |  |  |  |  |  |
| 140                                                                   |               |                                    |                                         |                                 |       |  |  |  |  |  |
| 140                                                                   |               |                                    |                                         |                                 | nregs |  |  |  |  |  |
|                                                                       | 10.10.10.30   |                                    | /css/style.css                          | 10/22/2012 (296) 14:25:06.32252 | 3     |  |  |  |  |  |
|                                                                       | 10.10.10.30   |                                    | /images/brtt_logo.gif                   | 10/22/2012 (296) 14:20:38.13648 | 2     |  |  |  |  |  |
|                                                                       | 10.10.10.30   |                                    | /dynamic/ximage?streamname=dbevents_all | 10/22/2012 (296) 14:20:41.03933 | 3     |  |  |  |  |  |
|                                                                       | 10.10.10.30   |                                    | /images/dots.gif                        | 10/22/2012 (296) 14:20:38.13890 | 2     |  |  |  |  |  |
|                                                                       | 10.10.10.30   |                                    | /latest                                 | 10/22/2012 (296) 14:25:06.24321 | 1     |  |  |  |  |  |
|                                                                       | 10.10.10.30   |                                    | /dynamic/ximage?streamname=dbevents     | 10/22/2012 (296) 14:25:06.32859 | 1     |  |  |  |  |  |
|                                                                       | 65.115.72.130 | 65-115-72-130.dia.static.qwest.net | / <u>.</u>                              | 10/23/2012 (297) 16:27:05.68632 | 11    |  |  |  |  |  |
|                                                                       | 65.115.72.130 | 65-115-72-130.dia.static.qwest.net | /css/style.css                          | 10/23/2012 (297) 16:27:05.81482 | 22    |  |  |  |  |  |
|                                                                       | 65.115.72.130 | 65-115-72-130.dia.static.qwest.net | /images/brtt_logo.gif                   | 10/23/2012 (297) 16:20:26.20780 | 8     |  |  |  |  |  |
|                                                                       | 65.115.72.130 | 65-115-72-130.dia.static.qwest.net | /images/dots.gif                        | 10/23/2012 (297) 16:20:26.21243 | 8     |  |  |  |  |  |
|                                                                       | 65.115.72.130 | 65-115-72-130.dia.static.qwest.net | /dynamic/ximage?streamname=dbevents_all | 10/23/2012 (297) 16:20:26.21052 | 9     |  |  |  |  |  |
|                                                                       |               | 65-115-72-130.dia.static.qwest.net | /latest                                 | 10/23/2012 (297) 16:26:49.21218 | 3     |  |  |  |  |  |
|                                                                       | 65.115.72.130 | 65-115-72-130.dia.static.qwest.net | /dynamic/ximage?streamname=dbevents     | 10/23/2012 (297) 16:26:49.32145 | 3     |  |  |  |  |  |
|                                                                       | 65.115.72.130 | 65-115-72-130.dia.static.qwest.net | /orbmonrtd                              | 10/23/2012 (297) 16:26:52.32904 | 2     |  |  |  |  |  |
|                                                                       | 65.115.72.130 | 65-115-72-130.dia.static.qwest.net | /dynamic/ximage?streamname=orbmonrtd    | 10/23/2012 (297) 16:26:52.44180 | 2     |  |  |  |  |  |
|                                                                       | 65.115.72.130 | 65-115-72-130.dia.static.qwest.net | /sources                                | 10/23/2012 (297) 16:26:54.46522 | 2     |  |  |  |  |  |
|                                                                       | 65.115.72.130 | 65-115-72-130.dia.static.qwest.net | /dynamic/ximage?streamname=tkorbstat_s  | 10/23/2012 (297) 16:26:54.58667 | 2     |  |  |  |  |  |
|                                                                       | 65.115.72.130 | 65-115-72-130.dia.static.qwest.net | /clients                                | 10/23/2012 (297) 16:26:57.17975 | 2     |  |  |  |  |  |
|                                                                       | 65.115.72.130 | 65-115-72-130.dia.static.qwest.net | /dynamic/ximage?streamname=tkorbstat_c  | 10/23/2012 (297) 16:26:57.30132 | 2     |  |  |  |  |  |
|                                                                       | 65.115.72.130 | 65-115-72-130.dia.static.qwest.net | /rtm                                    | 10/23/2012 (297) 16:26:59.05615 | 2     |  |  |  |  |  |
|                                                                       | 65.115.72.130 | 65-115-72-130.dia.static.qwest.net | /dynamic/ximage?streamname=rtm          | 10/23/2012 (297) 16:26:59.17948 | 2     |  |  |  |  |  |
| Ž                                                                     |               |                                    |                                         |                                 |       |  |  |  |  |  |
| 161                                                                   | 161 🗸         |                                    |                                         |                                 |       |  |  |  |  |  |
| Dismiss                                                               |               |                                    |                                         |                                 |       |  |  |  |  |  |

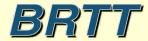

## Peregrine Future

- Web sockets
- Interaction
- More applications
  - (Wish list?)

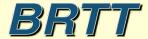

#### Thank You

- For Purchase Information on Peregrine, contact Ogie Kuraica at Kinemetrics, Inc.
  - ogie@kmi.com

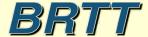